# **3 Método de Cálculo**

### **3.1. Introdução**

As propriedades dos sólidos e das moléculas estão relacionadas ao arranjo espacial dos átomos. Um dos objetivos da pesquisa teórica é estabelecer a relação entre as propriedades físicas e a geometria do sistema visando consolidar o conhecimento teórico com o experimental.

A física e a química dispõem de vários métodos teóricos para cálculos de propriedades físicas e estudo de reações químicas de sistemas simples, como átomos e moléculas, e em sistemas complexos como proteínas e sólidos. Os métodos são em geral classificados de clássicos, que incluem a mecânica molecular e dinâmica molecular e os métodos quânticos, que compreendem métodos semi-empíricos e os mais sofisticados, de primeiros princípios. Tanto os métodos de primeiros princípios quanto os métodos semi empíricos utilizam a mecânica quânticamas diferem com relaçao ao nível de aproximação empregado para a solução da equação de Shroedinger. No caso dos métodos semi-empíricos certas integrais são substituídas por parâmetros empíricos, obtidos de medidas experimentais ou por comparação com métodos de primeiros princípios. Essas aproximações são importantes para facilitar a realização do cálculo e diminuição do tempo computacional.

Os métodos de primeiros princípios implicam em elevado tempo computacional, porém com maior precisão quando comparados com os semi-empíricos. Para estruturas com muitos átomos os métodos de primeiros princípios podem tornar-se proibitivos, mas os métodos semiempíricos como o método de Hückel Estendido, necessitam de um tempo computacional muito menor e freqüentemente fornecem uma boa descrição qualitativa, sendo por isso úteis no estudo de sistemas com um número muito grande de átomos. Na tabela 3.1.1 estão descritos os métodos de cálculo mais utilizados ultimamente, suas principais características e vantagens.

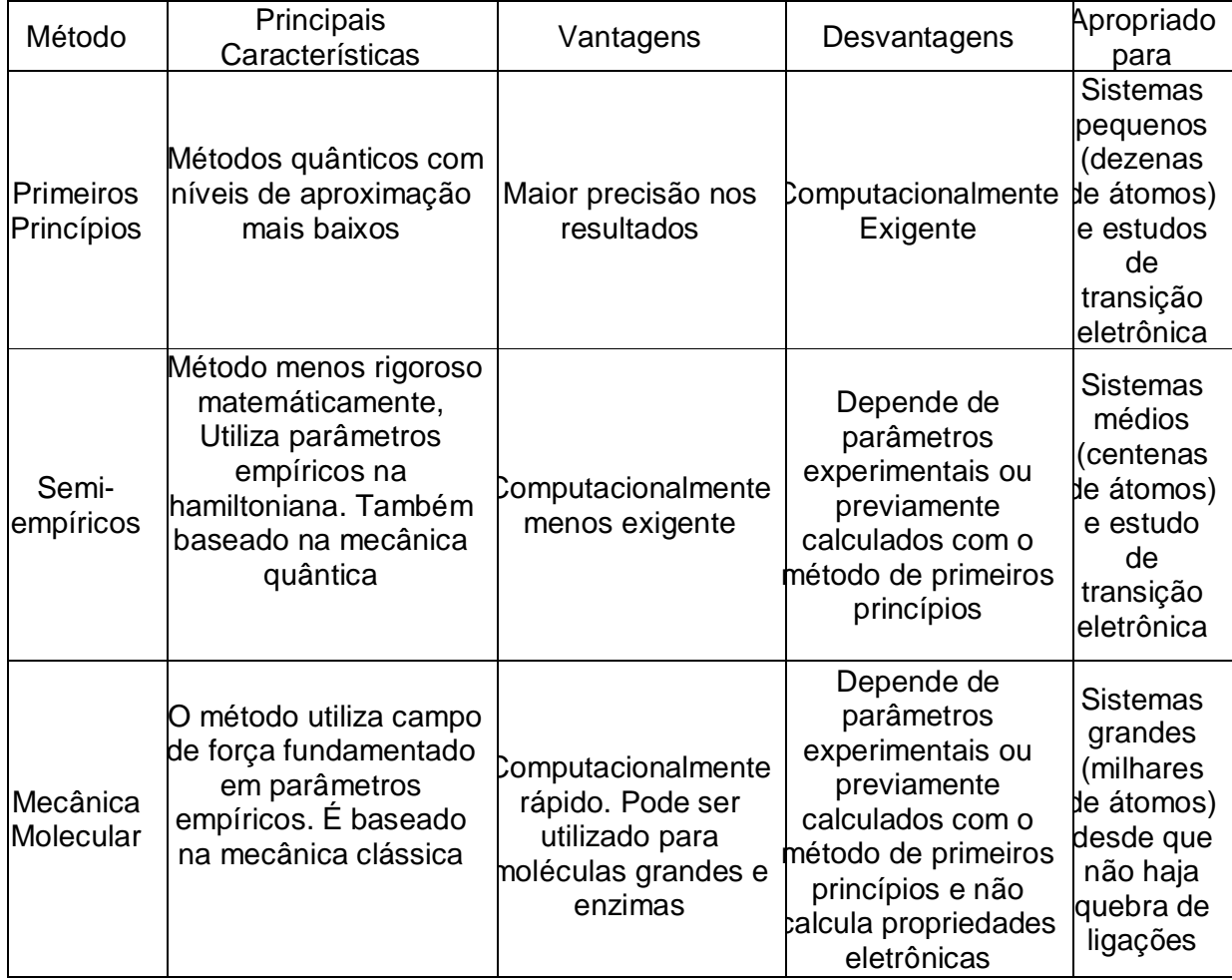

**Tabela 3.1.1** Métodos de cálculos mais utilizados e suas principais características.

#### **3.2. Métodos de cálculo de estrutura eletrônica**

Na física dos materiais uma etapa importante é determinar o comportamento dos elétrons e núcleos. Este é descrito pela equação de Schröedinger independente do tempo, que fornece as soluções estacionárias. A equação de Schröedinger para um estado estacionário é dada por (3.3)

$$
\mathbf{H}\psi(\mathbf{q}_i) = \mathsf{E}\psi(\mathbf{q}_i)
$$
(3.3)

Onde qi são as coordenadas dos núcleos e dos elétrons.

A equação (3.3) é uma equação diferencial de autovalores E e autofunções  $\psi(\mathbf{q}_i)$ . Os autovalores E são os valores permitidos de energia para o sistema e as funções de onda  $\psi(\mathbf{q}_i)$  são as autofunções do operador Hamiltoniano **H**. Essa equação só tem solução exata para o problema de dois corpos. Para problemas com mais de dois corpos podemos recorrer a métodos de soluções aproximadas.

Para resolver a equação (3.3) e obter os autovalores de energia do sistema, é necessário construir o operador Hamiltoniano **H** impondo condições de contorno (Ylimitada e contínua).

## **3.3. O sistema objeto de estudo**

O sistema de estudo (molécula, cluster, sólido) é constituído por M núcleos e N elétrons. O operador hamiltoniano desse sistema possui termos associados à energia cinética de cada núcleo e de cada elétron; às interações coulombianas entre os núcleos, entre os elétrons e os núcleos e às interações entre os elétrons. A equação (3.4) mostra o operador Hamiltoniano para o sistema. Os índices *A e B* estão relacionados aos núcleos, *i* e *j* estão relacionados aos elétrons; *ri* e *rA* representam, respectivamente, as posições de elétrons e núcleos e constituem o conjunto *q<sup>i</sup>*.

$$
\mathbf{H} = -\frac{\hbar^2}{2} \sum_{A=1}^{M} \left( \frac{1}{m_A} \nabla_A^2 \right) - \frac{\hbar^2}{2} \sum_{i=1}^{N} \frac{1}{m_e} \nabla_i^2 + \sum_{B=1}^{M} \sum_{A \in B} \frac{Z_A Z_B e^2}{4 \pi \varepsilon_0 \mathbf{r}_{AB}} - \sum_{i=1}^{N} \sum_{A \in B} \frac{Z_A e^2}{4 \pi \varepsilon_0 \mathbf{r}_{ia}} + \sum_{j=1}^{N} \sum_{i \in J} \frac{e^2}{4 \pi \varepsilon_0 \mathbf{r}_{ij}} \qquad (3.4)
$$

Na equação (3.4):

$$
-\frac{\hbar^2}{2}\sum_{A=1}^M\left(\frac{1}{m_A}\nabla_A^2\right), \text{ representa a energia cinética dos núcleos,}
$$

$$
-\frac{\hbar^2}{2}\sum_{i=1}^N\frac{1}{m_e}\nabla_i^2
$$
 representa a energia cinética dos elétrons,

 $\sum_{B=1}^{M} \sum_{A \langle B}$  $B=1$   $A\langle B \vert A\vert \mathcal{L} \Phi_0 \mathbf{I} \vert AB$  $Z_{A}Z_{B}e$ 1  $A \langle B \vert A/\lambda \sigma_0$ 2  $\frac{1}{4\pi\varepsilon_0\mathbf{r}_{AB}}$  representa a interação coulombiana entre os núcleos,  $-\sum_{i=1}^{N}\sum_{A=1}^{M}$ *i M*  $A=1$  <sup>4</sup> $\mu\epsilon_0$ <sub> $i_A$ </sub>  $Z_{A}e$ 1  $A=1$   $\mathcal{H}\mathcal{L}\sigma_0$ 2  $\frac{1}{4\pi\varepsilon_0\mathbf{r}_{iA}}$  representa a interação coulombiana entre elétrons e núcleos

e

 $\sum_{j=1}^N\sum_{i\langle j\right)$  $j=1$  *i*(*j*  $\rightarrow \mu$   $\sigma_0$  **i**<sub>*ij*</sub> *e* 1 i $\langle j \rangle$  + $\pi$ <sub>0</sub> 2  $\overline{4\pi \varepsilon_{0} \mathbf{r}_{ii}}\;$  representa a interação coulombiana entre os elétrons.

Como a 3.4 não tem solução exata são feitas aproximações que levarão aos diferentes métodos citados na tabela 3.1.1.

# **3.4. Aproximação de Born- Oppenheimer e determinante de Slater**

Como a massa do núcleo é muito maior que a dos elétrons, a velocidade com que estes se movem é relativamente pequena. Por essa razão os elétrons são tratados como uma núvem de cargas rodeando o núcleo. E em relação aos elétrons, o núcleo está aparentemente parado. Por isso, o elétron responde quase instantaneamente às interações com os núcleos e permite resolver a equação de Schrödinger para os elétrons, considerando os núcleos fixos como um sistema estacionário, com um potencial eletrostático entre os núcleos constante e energia cinética dos núcleos desprezível. Essa aproximação permite realizar cálculos para soluções não exatas em física molecular e em física de materiais[23].

Com essa aproximação, a equação (3.4) é reduzida para **H**e mostrado na equação abaixo.

$$
\mathbf{H}_{e} = -\frac{\hbar^{2}}{2} \sum_{i=1}^{N} \frac{1}{m_{e}} \nabla_{i}^{2} - \sum_{i=1}^{N} \sum_{A=1}^{M} \frac{Z_{A}e^{2}}{4\pi \varepsilon_{0} \mathbf{r}_{iA}} + \sum_{j=1}^{N} \sum_{i \langle j} \frac{e^{2}}{4\pi \varepsilon_{0} \mathbf{r}_{i j}} \tag{3.5}
$$

O hamiltoniano **H**e da equação (3.5) é chamado de Hamiltoniano eletrônico, que em unidade atômicas é dado por

$$
\mathbf{H}_{e} = -\frac{1}{2} \sum_{i=1}^{N} \frac{1}{m_{e}} \nabla_{i}^{2} - \sum_{i=1}^{N} \sum_{A=1}^{M} \frac{Z_{A}}{\mathbf{r}_{iA}} + \sum_{j=1}^{N} \sum_{i \langle j} \frac{1}{\mathbf{r}_{ij}}
$$
(3.6)

Neste trabalho usaremos o método eHT que se baseia na aproximação do elétron independente, isto é, despreza o termo de interação entre os elétrons. Nesta aproximação a equação 3.6 se reduz para

$$
\mathbf{H}_{e} = -\frac{1}{2} \sum_{i=1}^{N} \frac{1}{m_{e}} \nabla_{i}^{2} - \sum_{i=1}^{N} \sum_{A=1}^{M} \frac{Z_{A}}{\mathbf{r}_{iA}} = \sum_{i=1}^{N} H_{i}
$$
(3.7)

*Com* 

$$
H_{i} = \left(-\frac{\hbar^{2}}{2m_{e}}\nabla_{i}^{2}\right) - \sum_{A=1}^{M} \frac{Z_{A}e^{2}}{4\pi\varepsilon_{o}r_{iA}}
$$
(3.8)

Com o Hamiltoniano eletrônico **H**e, a equação de Schrödinger pode ser escrita como  $\mathbf{H}_{e}\psi_{e} = \mathsf{E}_{e}\psi_{e}$ , e a energia eletrônica ( $\mathsf{E}_{e}$ ) somada ao termo de interação entre os núcleos ( $E_{\text{nuc}}$ ) é igual a energia total do sistema ( $E_{\text{tot}}$ ). Isto é:

$$
E_{\text{tot}} = (E_e) + (E_{\text{nuc}}) \tag{3.9}
$$

onde

$$
E_{\text{nuc}} = \sum_{B=1}^{M} \sum_{A \in B} \frac{Z_A Z_B e^2}{4\pi \varepsilon_0 \mathbf{r}_{AB}}
$$
(3.10)

A função de onda  $\psi_e$ , para N elétrons, pode ser escrita como um produto de funções monoeletrônicas

$$
\psi_i(\mathbf{r}_i) = \chi_1(\mathbf{r}_1)\chi_2(\mathbf{r}_2)\chi_3(\mathbf{r}_3)\dots\dots\dots\dots\chi_N(\mathbf{r}_N)
$$
\n(3.11)

onde  $\chi_i(r_i)$ ) são funções de coordenadas espaciais e de spins do i-ésimo elétron.

Considerando que elétrons são férmions, a função de onda deve ser antisimétrica com relação à troca das coordenadas de quaisquer duas partículas para concordar com o princípio de Pauli. A equação (3.11) não tem essa propriedade e, por isso, Slater[24] propôs que poderíamos escrever a função de onda para um sistema de N elétrons, como um determinante

$$
\psi(\mathbf{r}_1,\ldots,\mathbf{r}_N) = \phi_{SD} = \frac{1}{\sqrt{N!}} \begin{vmatrix} \chi_1(\mathbf{r}_1) & \cdots & \chi_1(\mathbf{r}_N) \\ \vdots & \ddots & \vdots \\ \chi_N(\mathbf{r}_1) & \cdots & \chi_N(\mathbf{r}_N) \end{vmatrix}
$$
(3.12)

onde  $\chi_i(r_i)$  são funções de coordenadas espaciais e de spins de um único elétron e podem ser separadas através das relações

$$
\chi_i(\mathbf{r}_i) = \phi_p(\mathbf{r}_i) \alpha \text{ ou } \chi_i(\mathbf{r}_i) = \phi_p(\mathbf{r}_i) \beta \tag{3.13}
$$

onde  $\phi_{p}$  representam os orbitais moleculares,  $\alpha$  representa a auto-função de spin com auto-valor +1/2 para o operador projeção de spin no eixo z e  $\beta$ representa a auto-função de spin com auto-valor valor –1/2, para o operador projeção de spin também no eixo z. A constante  $1/(N!)^{1/2}$  é introduzida para garantir a normalização da  $\psi$ . Os spin-orbitais moleculares são ortogonais e também normalizados.

No determinante acima, as colunas mantêm fixas as coordenadas eletrônicas *r*i, enquanto que nas linhas fixam-se os índices 1,.......,*N* que classificam os spin-orbitais moleculares  $x_i$ . No determinante de Slater os índices de orbitais devem ser diferentes quando estão associados a spins diferentes. Portanto dois índices iguais representam a situação de dois elétrons no mesmo conjunto de números quânticos, anulando-se assim o determinante (duas linhas iguais). Se duas colunas são iguais o determinante também se anula. Essa situação representa elétrons na mesma posição do espaço com mesmo spin. Por outro lado, se trocarmos duas colunas ou duas linhas quaisquer, o sinal do determinante muda e a anti-simetria é mantida garantindo o princípio de Pauli[25].

Outra forma de escrever a função  $\psi(r_1,...,r_N) = \phi_{SD}$  equivalente ao determinante de Slater é:

$$
\psi(\mathbf{r}_1,...,\mathbf{r}_N) = \phi_{SD} = \frac{1}{\sqrt{N!}} \sum_{i=1}^{N!} (-1)^{p_i} \mathbf{P}_i \{ \chi_1(\mathbf{r}_1) \chi_2(\mathbf{r}_2) \dots \dots \dots \chi_N(\mathbf{r}_N) \}
$$
(3.14)

onde **P**i é o operador que gera a iésima permutação dos índices de **r** e pi é o número de trocas necessárias para transformar a seqüência original 1, 2, 3,..., N na i-ésima permutação.

Supondo a função de onda normalizada, o valor médio da energia será

$$
E_e = \langle \psi | H_e | \psi \rangle = \langle \chi_1(\mathbf{r}_1), \dots, \chi_N(\mathbf{r}_N) | H_e | \chi_1(\mathbf{r}_1), \dots, \chi_N(\mathbf{r}_N) \rangle \tag{3.15}
$$

Como  $H_e$  (1,2,...,  $N$ ) =  $H_1 + H_2 + ... + H_N$  onde o Hamiltoniano  $H_i$  é dado por (3.8) a equação (3.15) pode ser escrita como

$$
E_e = \langle \chi_1 | H_1 | \chi_1 \rangle + \dots + \langle \chi_N | H_N | \chi_N \rangle = E_1 + \dots + E_N
$$
 (3.16)

onde Ei representa a energia do eletron i em presença dos M núcleos. Reduz-se assim a solução do problema de N eletrons ao problema de um único elétron.

# **3.5. Método LCAO e o princípio variacional**

O Método LCAO (Combinação Linear dos Orbitais Atômicos) é baseado na observação de que, se um elétron em uma molécula está próximo de um núcleo é esperado que o efeito desse núcleo sobre o elétron seja maior que o efeito devido aos outros núcleos, conseqüentemente é razoável assumir que o orbital molecular deste elétron é similar ao orbital atômico neste ponto[26]. Esse método consiste em expandir as funções espaciais  $\phi_{p}(\mathbf{r})$ dos orbitais moleculares em função dos orbitais (**r**), isto é:

$$
\phi_{\mathsf{p}}(\mathbf{r}) = \sum_{v=1}^{n} \mathbf{C}_{\mathsf{vp}} \varphi_{v}(\mathbf{r})
$$
\n(3.17)

A função  $\varphi$ <sub>v</sub> (**r**) é um orbital atômico centrado num dos átomos da molécula. O conjunto { (**r**), v= 1, 2, 3,... n} é chamado de base atômica, deve ser previamente escolhida. A constante n é o número total de orbitais atômicos da base e os coeficientes  $C_{vp}$  devem ser determinados.

Segundo o principio variacional a energia E do sistema para uma função de onda proposta nunca é menor do que energia exata E<sub>0</sub>, conforme mostra a equação

$$
E = \frac{\langle \sum_{s=1}^{n} c_s \phi_s \mid H \mid \sum_{t=1}^{n} c_t \phi_t \rangle}{\langle \sum_{s=1}^{n} c_s \phi_s \mid \sum_{t=1}^{n} c_t \phi_t \rangle} \ge E_0
$$
\n(3.18)

A igualdade é satisfeita quando a função de onda proposta é a função do Hamiltoniano para o estado fundamental.

Deste modo, para o estado fundamental a equação 3.18 torna-se

$$
E = \frac{\langle \sum_{s=1}^{n} c_s \phi_s \mid H \mid \sum_{t=1}^{n} c_t \phi_t \rangle}{\langle \sum_{s=1}^{n} c_s \phi_s \mid \sum_{t=1}^{n} c_t \phi_t \rangle} = E_0
$$
\n(3.19)

ou

$$
E = \frac{\langle \sum_{s=1}^{n} \sum_{t=1}^{n} c_s c_t \langle \phi_s | H | \phi_t \rangle}{\langle \sum_{s=1}^{n} \sum_{t=1}^{n} c_s c_t \langle \phi_s | \phi_t \rangle}
$$
(3.20)

Fazendo  $H_{st} = \langle \phi_s | H | \phi_t \rangle$  e  $S_{st} = \langle \phi_s | \phi_t \rangle$  e substituindo em 3.20

obtemos 
$$
E = \frac{\langle \sum_{s=1}^{n} \sum_{t=1}^{n} c_s c_t H_{st}}{\langle \sum_{s=1}^{n} \sum_{t=1}^{n} c_s c_t S_{st}}
$$
 (3.21)

Para minimizar a energia monoeletrônica *E* em relação aos coeficientes variáveis  $c_n$ , fazemos as derivadas  $\frac{c}{\delta\left\{c_n\right\}}=0$ *n c E* δ δ , onde  $\{c_n\}$  é o conjunto de

parâmetros variacionais obtendo

$$
E\sum_{t=1}^{n}c_{t}S_{ht} + E\sum_{s=1}^{n}c_{s}S_{sk} = \sum_{t=1}^{n}c_{t}H_{ht} + \sum_{s=1}^{n}c_{s}H_{sk}
$$
\n(3.22)

como *Sks* =*Ssk* e *Hsk*= *Hks*,, então

$$
E\sum_{s=1}^{n} c_s S_{sk} = \sum_{s=1}^{n} c_s H_{sk}
$$
ou  

$$
\sum_{s=1}^{n} c_s (H_{sk} - ES_{sk}) = 0
$$
 (3.23)

Escrito em forma de matriz a equação (3.23) torna-se

$$
[\underline{H} - \underline{ES}]c = 0 \tag{3.24}
$$

onde **c** é a matriz dos coeficientes e tem dimensão n. Na i-ésima coluna, temos os coeficientes dos n orbitais moleculares  $\chi_i$  na base atômica  $\phi_s$ . Como a base atômica é previamente escolhida, o orbital molecular  $\chi_i$  é caracterizado pelo conjunto de coeficientes *csi* .

A condição para soluções não triviais da equação (3.24) é que:

$$
|H_{sk} - ES_{sk}| = 0 \tag{3.25}
$$

a qual é chamada de equação secular.

 A equação secular, quando desenvolvida, é uma equação de grau *n*, e portanto possui *n* raízes. As raízes da equação são os autovalores *Ei* (*i* =1,..., *N*) de *H*. A cada autovalor  $E_i$  corresponde um orbital molecular  $\chi_i$ cujos coeficientes são *csi* (*s* = 1,..., *n*).

#### **3.6. População Mulliken**

Mulliken desenvolveu um método de estudo da distribuição eletrônica em termos de populações atômicas e população de recobrimento. Com este método é possível calcular as cargas atômicas e ordens de ligação. Para obter a distribuição eletrônica de um orbital molecular normalizado e real  $\chi_{i}$ formado por dois orbitais atômicos  $\phi_s$  e  $\phi_k$  pelo método LCAO, devemos efetuar o seguinte cálculo:

$$
\chi_i^2 = c_{si}^2 \phi_s^2 + c_{ki}^2 \phi_k^2 + 2c_{si}c_{ki}\phi_s\phi_k
$$

Considerando que  $\chi_i$ ,  $\phi_s$ e  $\phi_k$ sejam normalizados, temos que

$$
c_{si}^{2} + c_{ki}^{2} + 2c_{si}c_{ki}S_{sk} = 1
$$

sendo  $S_{s,k}$  a integral de recobrimento entre os orbitais  $\phi_s e \phi_k$ 

De acordo com Mulliken,  $c_{si}^2$  é a contribuição de um elétron em  $\chi_{i}$  para a população do orbital atômico em  $\phi_{s}$ ,  $c_{ki}^2$  é a contribuição desse mesmo elétron para a população do orbital  $\phi_k$ , e  $2c_{si}c_{ki}S_{sk}$  seria a região entre  $\phi_s$  e  $\phi_k$ (recobrimento). No caso de haverem mais elétrons em  $\chi_i$  a população será multiplicada pelo número de elétrons existentes.

Vamos definir

$$
q_s^i = c_{si}^2 \qquad \qquad q_k^i = c_{ki}^2
$$

sendo  $q_s^i$  e  $q_k^i$  a população eletrônica dos orbitais atômicos  $\phi_\text{s}$  e  $\phi_\text{k}$ respectivamente no orbital molecular  $\chi_{i}$  e

$$
p_{sk}^i = 2c_{si}c_{ki}S_{sk}
$$

sendo  $\bm{\mathit{p}}_{\textit{sk}}^{i}$  a população de recobrimento entre os orbitais $\phi_\text{s}$  e  $\phi_\text{k}$ Somando-se as contribuições sobre todos os orbitais moleculares ocupados do sistema temos a carga total associada ao orbital atômico *s*.

$$
q_s = \sum_{i=1}^{HOMO} n_i c_{si}^2
$$
 ou seja, 
$$
q_s = \sum_{i=1}^{HOMO} n_i q_s^i
$$

que é a população de Mulliken para o orbital  $\phi_s$ , e temos

$$
p_{sk} = 2 \sum_{i=1}^{HOMO} n_i c_{si} c_{ki} S_{sk}
$$
 ou seja,  $p_{sk} = \sum_{i=1}^{HOMO} n_i p_{sk}^i$ 

que é a população de recobrimento de Mulliken para os orbitais atômicos  $\phi_s$ e *k*, também chamada de ordem de ligação (*bond order*); *<sup>i</sup> n* representa o número de elétrons no iésimo orbital. Se somarmos todas as populações dos orbitais atômicos e de recobrimento encontraremos o número de elétrons do sistema.

# *Carga atômica*

A população eletrônica total de cada átomo é obtida segundo o critério de distribuição de Mulliken, somando-se as contribuições de cada orbital atômico e repartindo a população eletrônica interatômica igualmente entre os átomos do par. A carga total atômica, apresentada nos resultados, é dada pela soma da população eletrônica com a carga positiva do caroço.

# **3.7. O método Hückel simples**

O método Hückel Simples foi introduzido inicialmente para estudo de moléculas orgânicas planares de pouca complexidade química[27].

Considera que *H rr* , denominado integral de Coulomb, é dado por um único parâmetro empírico  $\alpha$ , independente de r, em geral igualado à energia de ionização. Supõe também que  $H_{rs} = \int \varphi_r H \varphi_s d\tau$  é não nulo apenas se os átomos aos quais pertencem r e s são primeiros vizinhos, e atribui a estes o valor dado por um único parâmetro empírico  $\beta$ . A equação (3.25) passa a ser escrita na forma

$$
\begin{vmatrix} \alpha - E & \beta & 0 \\ \beta & \alpha - E & \beta \\ \vdots & \vdots & \vdots \\ \beta & \alpha - E & \beta \end{vmatrix} = 0
$$
 (3.28)

Outra aproximação usada por Hückel é igualar a matriz de recobrimento  $S_{rs}$  =  $\int \varphi_r \varphi_s d\tau$  à matriz identidade. Isto é o termo  $S_{rs}$  = 1 se r = s, caso contrário será zero.

Os resultados obtidos por Hückel foram bastante bons, apesar da simplicidade do método. No entanto não era possível tratar moléculas com maior complexidade química e estrutural.

#### **3.8. O método Hückel estendido**

Em 1963 o método Hückel Simples foi aperfeiçoado por Roald Hoffmann[28] originando o método Hückel Estendido (eHT). Esse aperfeiçoamento permitiu usar todos os orbitais de valência, que constituem a base atômica do cálculo. A integral de recobrimento  $S_{rs}$  é calculada explicitamente para todos os pares rs, utilizando orbitais atômicos tipo

Slater. Também leva em conta a contribuição de todos os termos *Hrs* independente da proximidade entre os átomos r e s. Na matriz H da equação (3.25) os elementos não diagonais são as integrais *Hrs* que correspondem às energias de interação relacionadas ao recobrimento de orbitais diferentes *ϕr* e *ϕ<sup>s</sup>*. Esses elementos são dados pela aproximação de Wolfsberg-Helmholz

$$
H_{rs} = 0.5KS_{rs}(H_{rr} + H_{ss})
$$
\n
$$
(3.29)
$$

Na equação (3.29) *Hrr* e *Hss* são, originalmente dados pelos potenciais de ionização do iésimo e jésimo elétron de valência e a constante K é um parâmetro ajustável calculada através da equação:

$$
K = k + \Delta^2 + \Delta^4 (1 - k), \text{com } \Delta = (H_{rr} - H_{ss}) / (H_{rr} + H_{ss})
$$
\n(3.30)

A 3.30 é uma modificação da fórmula original de Wolfsberg-Helmholtz, introduzida pelo grupo de R. Hoffmann, para corrigir efeitos de interação contra-intuitiva. O valor sugerido por Hoffmann para o parâmetro *K* foi 1,75. Após o cálculo das matrizes S e H a equação secular é resolvida determinando os coeficientes dos orbitais atômicos. Atualmente H<sub>rr</sub> são considerados como parâmetros livres e são freqüentemente ajustados para cada situação, molécula ou sólido.

As funções de Slater são utilizadas no método eHT para representar os orbitais de valência que constituem a base atômica. Os orbitais d, são geralmente representados por uma combinação de dois orbitais de Slater, chamadas funções duplo zeta. Para sistemas atômicos monoeletrônicos, onde o potencial coulombiano tem simetria esférica, as soluções da equação de Schrödinger podem ser escritas na forma

$$
\phi(r,\theta,\varphi) = R_{nl}(r)Y_{lm}(\theta,\varphi) \tag{3.31}
$$

onde *r*, θ, φ são as coordenadas polares esféricas.  $R_{nl}(r)$  é a parte radial, que depende da distância *r* do elétron ao núcleo e dos números quânticos *n* e *l*. A parte angular *Yml(θ,φ)* são os harmônicos esféricos, que dependem dos números quânticos *l* e *m*, além de conter as informações angulares necessárias para descrever a função de onda. Slater propôs a forma analítica para *Rnl(r)*, dada por

$$
R_{nl}(r) = (2\zeta)^{n+\frac{1}{2}}[(2n)!]^{-\frac{1}{2}}r^{n-1}\exp(-\zeta r)
$$
\n(3.32)

Assim podemos escrever o orbital de Slater como

$$
R_{nl}(r) = (2\zeta)^{n+\frac{1}{2}}[(2n)!]^{-\frac{1}{2}}r^{n-1}\exp(-\zeta r)Y_{lm}(\theta,\varphi)
$$
\n(3.33)

Para orbitais duplo-zeta, tem-se uma combinação linear de funções  $R_{nl}(r)$  com diferentes valores do expoente ζ.

O método eHT usa uma parametrização eficiente pois o número de parâmetros empiricos a determinar, H<sub>rr</sub> e  $\zeta$ , depende apenas do número de tipos diferentes de átomos e dos orbitais de valência dos mesmos.

Os níveis de energia e os orbitais gerados pelos cálculos usando eHT para um determinado sistema não dependem do número de elétrons desse sistema, pois o eHT não considera a repulsão elétron-elétron explicitamente. Entretanto, esta restrição é em parte compensada pela escolha criteriosa de parâmetros empíricos, seja ela baseada em dados experimentais, seja ela baseada em cálculos de primeiros princípios. Seus cálculos são computacionalmente mais rápidos.

O método eHT também tem sido utilizado em cursos de química básica para complementar qualitativamente os conhecimentos dos alunos em relação à construção dos orbitais moleculares em moléculas diatômicas ou poliatômicas simples (5 ou 6 átomos), já que muitas das vezes a abordagem do assunto é em geral muito superficial[29].

Atualmente tem crescido o interesse pelo uso de eHT em sistemas complexos dada a simplicidade do método. Torna-se então crucial a definição de parâmetros empíricos confiáveis. Embora existam parâmetros eHT conhecidos na literatura para praticamente todos os átomos da tabela periódica, neste trabalho verificou-se ser necessário redefinir determinados parâmetros  $H_{rr}$  e  $\zeta_r$ .

## **3.9. O método Hückel estendido aplicado a cristais**

Quando aplicado a cristais[30], o método eHT torna-se equivalente ao método *tight biding* não ortogonal, o que constitui grande vantagem em relação aos métodos *tb* ortogonais pois permite a descrição de ordens de ligação. Vamos utilizar a base atômica definida na seção 3.3, onde  $\varphi_i$  são os orbitais de Slater e calcular a matriz hamiltoniana H associada à energia

do cristal utilizando os critérios propostos por Roald Hoffmann e descritos na seção 3.5.

### **3.10. O programa** *Yaehmop*

O software YAeHMOP (Yet Another Extended Hückel Molecular Orbital Package)[31] foi desenvolvido pelo grupo de pesquisadores de Roald Hoffmann com o objetivo de executar cálculos baseando-se no método eHT. Este software utiliza palavras chaves que permitem efetuar cálculos da estrutura eletrônica (*bind*). Através do executável *viewkel* podemos visualizar, através de uma interface gráfica, todos os cálculos realizados.

Este software pode ser utilizado para realização cálculos de estruturas eletrônicas em moléculas, polímeros e cristais, sendo este último o nosso objeto de estudo. Neste trabalho usamos a denominação *parâmetros standard* para referirmos aos parâmetros incluídos no pacote.